### **ELEMENTI DI INFORMATICA L-B** *Ing. Claudia Chiusoli*

# Materiale

- Lucidi delle lezioni
- Date degli appelli
- Testi di esami precedenti
- Informazioni e contatti

#### http://www.lia.deis.unibo.it/Courses/

### Programma del corso

• Elementi di programmazione: C

- I sistemi informativi
	- Base di dati
	- Schema E-R
	- Linguaggio SQL
	- Base di dati sulla rete internet

#### Fondamenti di C Tipi di dato (scalari)

- Caratteri:
- Interi
	- Con segno
	- Senza segno (Naturali)
- Reali
- **char** (caratteri ascii)
- **short**: *16 bit -32.768 a +32.768*
- **Int** *dipende dal compilatore*
- **long**: *32 bit*
- **unsigned short**: *16 bit da 0 a …*
- **unsigned**
- **unsigned long**: *32 bit da 0 a …*
- float (singola precisione 32 bit) da 10<sup>-38</sup> a 10<sup>38</sup>
- **double** (doppia precisione 64 bit) da 10<sup>-308</sup> a 10<sup>308</sup>

#### Fondamenti di C Tipi interessanti

- Boolean:
	- **zero**: indica **falso**
	- Tutto il resto: indica **vero** (utilizzare **uno**)
- Stringhe: sequenze di caratteri *char \*stringa; char stringa[10];*

*typedef char \* Stringa;*

#### Fondamenti di C Input / Output

#### **#include <stdio.h>**

scanf(<stringa\_formato>, <sequenza\_variabili>) **printf**(<stringa\_formato>, <sequenza\_elementi>)

*int x; float y; scanf("%d%f" , &x, &y); printf("%d + %f = %f" , x, y, x+y);* **Alcuni Formati**  $\%d \rightarrow int$ % $f \rightarrow$  float  $\%c \rightarrow$  carattere  $\%s \rightarrow$  stringa

# Un Semplice Programma

• **Questo programma stampa la tabella di conversione dei gradi Fahrenheit-Celsius**

#### • **Algoritmo:**

Definire 2 costante per il massimo e minimo della tabella Assegnare un valore di intervallo di gradi tra le singole righe della tabella (step) Finch'è non si raggiunge il valore massimo calcolare la conversione in celsius scrivere i gradi fahrenheit e i rispettivi celsius incrementare di uno step i gradi fahrenheit

Fine.

# Un Semplice Programma

#### **Questo programma stampa la tabella di conversione dei gradi Fahrenheit-Celsius**

```
#include <stdio.h>
#define MIN 0 // limite inferiore della tabella 
#define MAX 300 // limite superiore
int main () {
     int fahr, celsius, step;
     step = 20; \frac{1}{2} scanf( "%d", & step);
     fahr = MIN;
     while (fahr \leq MAX) {
          celsius = (fahr-32) * 5 / 9; 
          printf ("%d\t%d\n", fahr, celsius); 
          fahr += step;
     }
     return 0;
 }
```
# Array

- Una collezione **finita** di N variabili dello **stesso tipo**, identificabili con un indice compreso tra **0** e **N-1**
- **Definizione:**

 $\langle$  <tipo>  $\langle$  nome array>  $\langle$   $\langle$   $\langle$  COSTANTE>  $\rangle$ ;

• **Esempi:**

int vettore [10]; char stringa[255];

# Array

• **L'array è un puntatore** ad un'area di memoria pre-allocata, che **contiene l'indirizzo del primo elemento** del vettore.

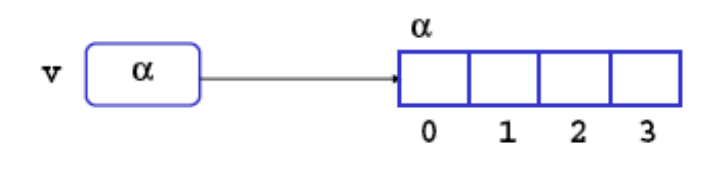

• Indicano tutti la stessa cosa

$$
v \quad \& v[0] \quad \alpha
$$

 $v+1$  &v[1]  $\alpha+1$ 

## Array

• Per assegnare un array: eseguire un ciclo su ogni elemento

• Passaggio di array come parametri alle funzioni: **sempre per riferimento!**

*int v[10];*

*…*

*ordina (v); v = l'indirizzo dell'area di memoria dell'array*

### Esercizio - Calcolo della media

• Calcolare la media di N interi di un vettore v assegnato tramite std input

- Algoritmo:
	- Definire una costante N
	- Per N volte, leggere da input un intero
	- Scrivere la media

## Esercizio - Calcolo della media

• Calcolare la media di N interi di un vettore v assegnato tramite std input

```
#include <stdio.h>
#define N 10
double media (int v[1]); //prototipo della funzione = dichiarazione
int main() {
   int v[N], i;
   for(i=0;i<N;i++) scanf("%d",&v[i]);
    printf("La media vale %f",media(v));
}
double media(int vet[]){
   int somma=0,i;
   for(i=0;i< N;i++) somma+=vert[i];return somma/N;
}
```
# Esercizio - Ricerca sequenziale

- Scrivere la funzione per la ricerca **sequenziale** di un elemento in un array
- Il numero massimo di confronti è la dimensione dell'array (n), e si verifica quando l'elemento che stiamo cercando è in v[n-1].
- Algoritmo:
	- Per ogni elemento dell'array
	- Se l'elemento i-esimo coincide con l'elemento da cercare, terminare l'esecuzione della funzione e restituire l'indice i
	- Se non si è trovato l'elemento in nessuna posizione restituire -1

#### int **ricercaSequenziale**(int vet[], int dim, int el){

```
int i;
for(i=0;i\leq dim;i++)if (vet[i]==el)return i;
return -1;
```
}

## Esercizio - Ricerca binaria

- La ricerca binaria si applica su array ORDINATI
- Confronta l'elemento centrale dell'array e restringe la successiva iterazione alla metà che può contenere la chiave cercata

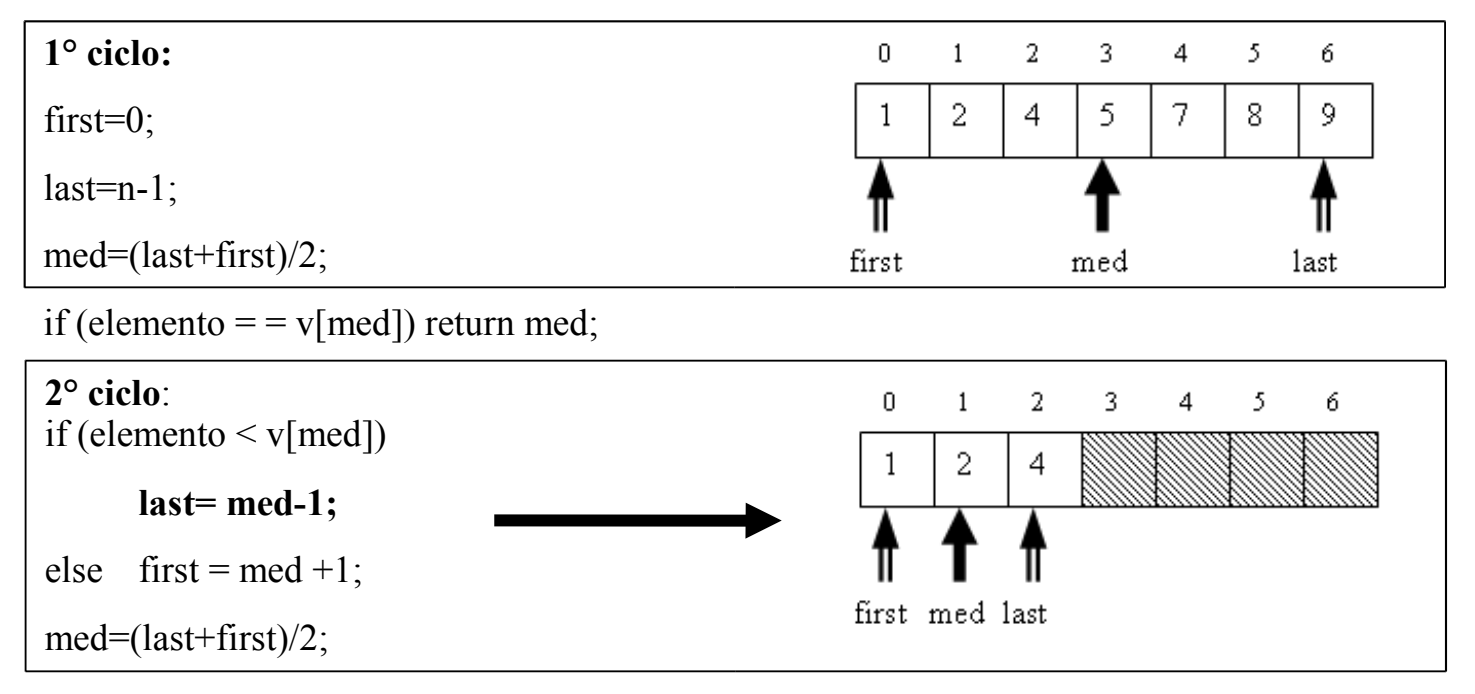

# Esercizio - Ricerca binaria

- Esempio: dato un array di 1023 elementi è possibile restringere la ricerca a 511 di essi con un solo confronto. Un altro confronto e la ricerca sarà fra 255 valori. Di fatto si può cercare in tutto l'array con solo 10 confronti.
- Scrivere la funzione per la **ricerca binaria** di un elemento in un array **ORDINATO**

#### **Algoritmo**

- Inizializzare 3 variabili intere: first al primo indice dell'array, last all'ultimo e med al medio tra first e last
- Inizializzare la variabile booleana *trovato* a false
- Finché first <= last e non è stato trovato l'elemento da cercare
	- se la posizione med-esima contiene l'elemento cercato allora trovato = true
	- altrimenti scarto la metà degli elementi del vettore troppo grandi o troppo piccoli
- Restituire l'indice in cui si trova l'elemento oppure -1 se l'array non lo contiene

### Esercizio - Ricerca binaria

• Scrivere la funzione per la **ricerca binaria** di un elemento in un array **ORDINATO**

int **ricercaBinaria**(int vet[], int n, int el){

```
int first=0, last=n-1, med=(first+last) /2;
int trovato=0; //boolean \rightarrow false
```

```
while ( (first<=last) && (trovato==0) ){
```

```
if (el == vet[med]) trovato=1;
 else {
      if (el < vet[med] ) last = med -1;
      else first = med +1;
      med = (first + last) / 2;}
}
if (trovato==1) return med;
else return -1;
```
}